$CS$  201, Fall 2013 — Oct 2nd — Exam 1 Name:  $\Box$ 

Question 1. [5 points] What output is printed by the following program (which begins on the left and continues on the right)?

```
public class Q1 {
 public int x;
 public Q1(int x) {
   this.x = x;
  }
                               public static void main(String[] args) {
                                 Q1 a = new Q1(17);
                                 Q1 b = new Q1(39);b.x = a.x;a.x = 44;System.out.printf("%d,%d\n", a.x, b.x);
                               }
                             }
```
Question 2. [5 points] What output is printed by the following program?

```
public class Q2 {
 public static void main(String[] args) {
    int[] a = new int[1];int[] b;
   a[0] = 99;b = a;b[0] = 101;System.out.printf("%d,%d\n", a[0], b[0]);
  }
}
```
Question 3. [10 points] Complete the following method. It should return the average of the minimum and maximum of the values stored in the values array. You may assume that the array will have at least one element.

public static double avgMinAndMax(double[] values) {

Question 4. [5 points] What output is printed by the following program (which begins on the left and continues on the right)?

```
public class Q4 {
  public static void f(int x)
    throws Exception {
    if (x % 2 == 0) {throw new Exception();
    }
    System.out.printf(
      "f(\%d)\n\langle n", x \rangle;}
                                    public static void main(String[] a) {
                                      int[] values = \{ 1, 2, 3, 4 \};
                                      for (int v : values) {
                                        try {
                                           f(v);
                                        } catch (Exception e) {
                                           System.out.printf("Exception!\n");
                                        }
                                      }
                                    }
                                  }
```
Question 5. [10 points] Consider the following program:

```
import java.io.BufferedReader;
import java.io.FileReader;
import java.io.IOException;
import java.util.Scanner;
public class Q5 {
  public static void main(String[] a) throws IOException {
    Scanner keyboard = new Scanner(System.in);
    System.out.print("What file? ");
    String fileName = keyboard.nextLine();
    BufferedReader r = new BufferedReader(new FileReader(fileName));
    while (r.readLine() != null) {
      System.out.println(r.readLine());
    }
    r.close();
  }
}
```
(a) In words, explain what happens when this program is executed. Assume that the user types the name of a text file that does exist and is readable.

(b) Is the program guaranteed to close the BufferedReader if the file is opened successfully? Why or why not? Explain briefly.

Question 6. [10 points] Consider the following JUnit test class (which begins on the left and continues on the right):

т

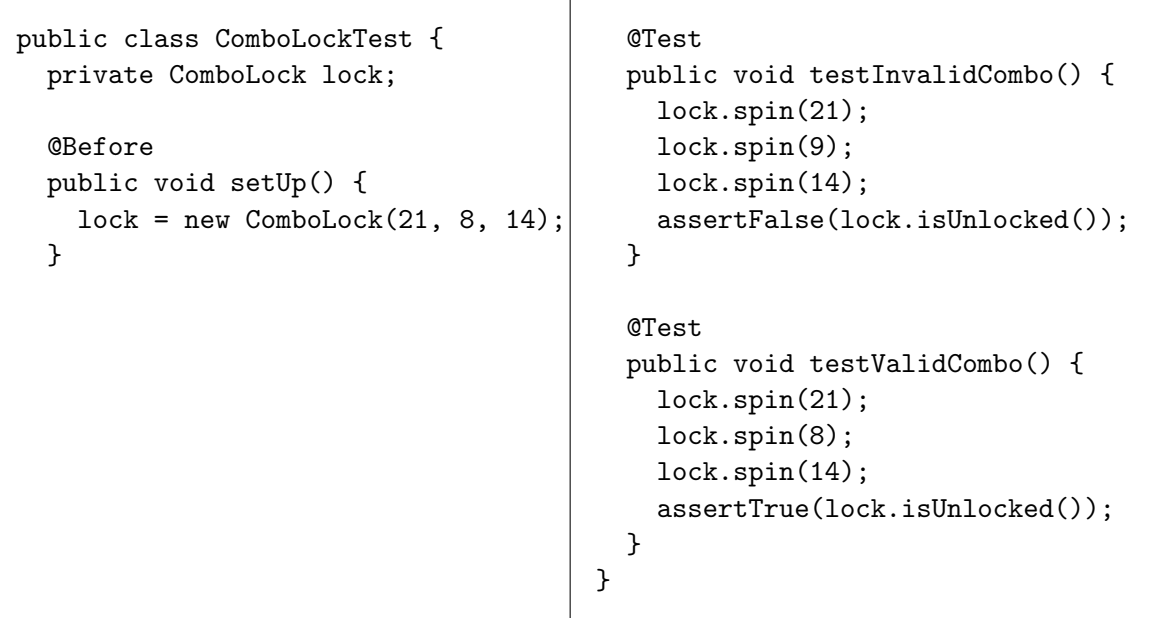

Show how the ComboLock class would be defined. You should show all of the public methods, but you do not need to show how the methods would be implemented. (Just leave the body of each method empty.)

Question 7. [15 points] Consider the following Animal class and partially-specified FruitBat class:

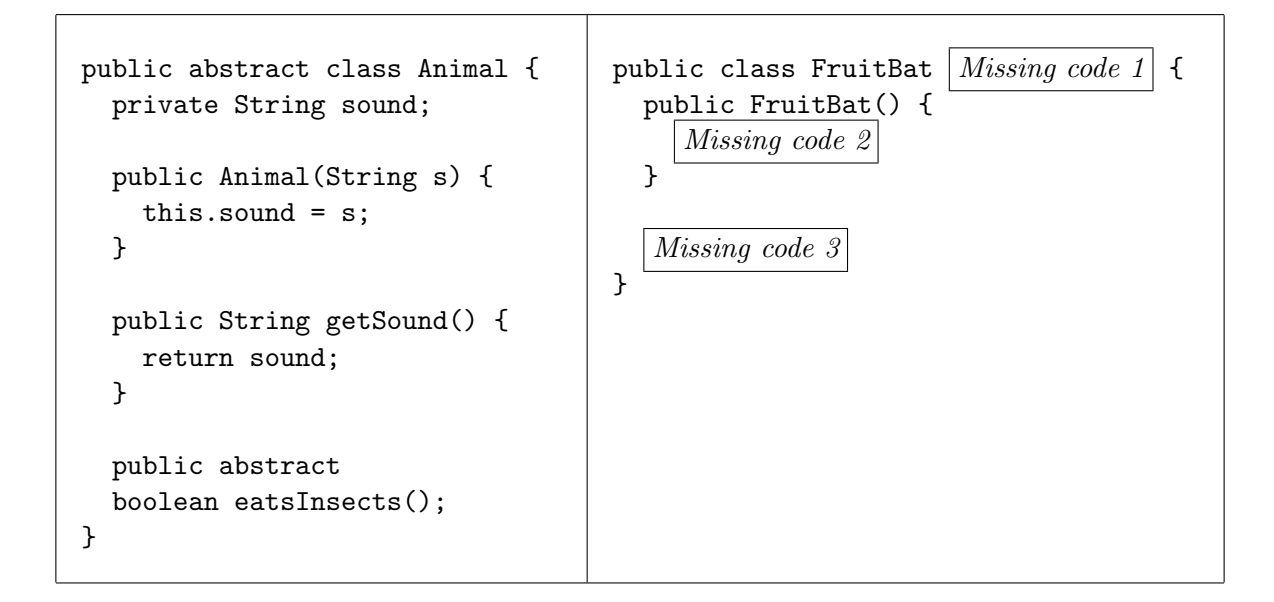

Now, consider the following statements:

```
Animal fruitBat = new FruitBat();
System.out.println(fruitBat.getSound());
System.out.println(fruitBat.eatsInsects());
```
Specify code that can be substituted for each of the three  $Missing code$  blocks that will allow these statements to compile and run successfully and print the output

Squeak true

Use the other side of the page if necessary.

## Programming Question

To get started, use a web browser to download the zipfile as specified by your instructor. Import it as an Eclipse project using File  $\rightarrow$  Import...  $\rightarrow$  General  $\rightarrow$  Existing Projects into Workspace  $\rightarrow$ Archive file.

Important: You may use the following resources:

- The lecture notes posted on the course web page
- Your previous labs and assignments

Do not open any other files, web pages, etc.

Question 8. [40 points] Complete the implementation of the ComboLock class. This class represents a combination lock, and should have each method described below.

Constructor: Takes three integer arguments, representing the numbers in the ComboLock's combination.

spin: "Spins" the ComboLock. Takes a single integer parameter. If spin is called three times, and the sequence of values passed match the combination set when the ComboLock object was created, then the lock is unlocked.

isUnlocked: Checks whether the ComboLock is unlocked (as explained in the description for the spin method above). Returns true if the ComboLock is unlocked, or false if it is locked. This method does not take any parameters.

lock: "Resets" the combination lock by negating the effects of any previous calls to spin. In other words, after lock is called, the only way to unlock the ComboLock is to call spin three times, passing the sequence of numbers matching the combination. This method does not take any parameters.

Hints and requirements:

- In addition to adding the methods described above, you will need to add fields to keep track of the state of the ComboLock.
- The ComboLockTest JUnit test class can be used to test your implementation. Note that this class doesn't test the lock method: you should write at least one test for this method to make sure your lock method works correctly.
- Make sure that the isUnlocked method returns true only when the spin method has been called three times (following the creation of the ComboLock or a call to lock), passing the sequence of numbers matching the combination.

When you are ready to submit your code, select the **CS201 Exam1** project in the package explorer, and click the blue up arrow button in the toolbar. Enter your Marmoset username and password when prompted.